$Lechur 8 - 10/2$ 

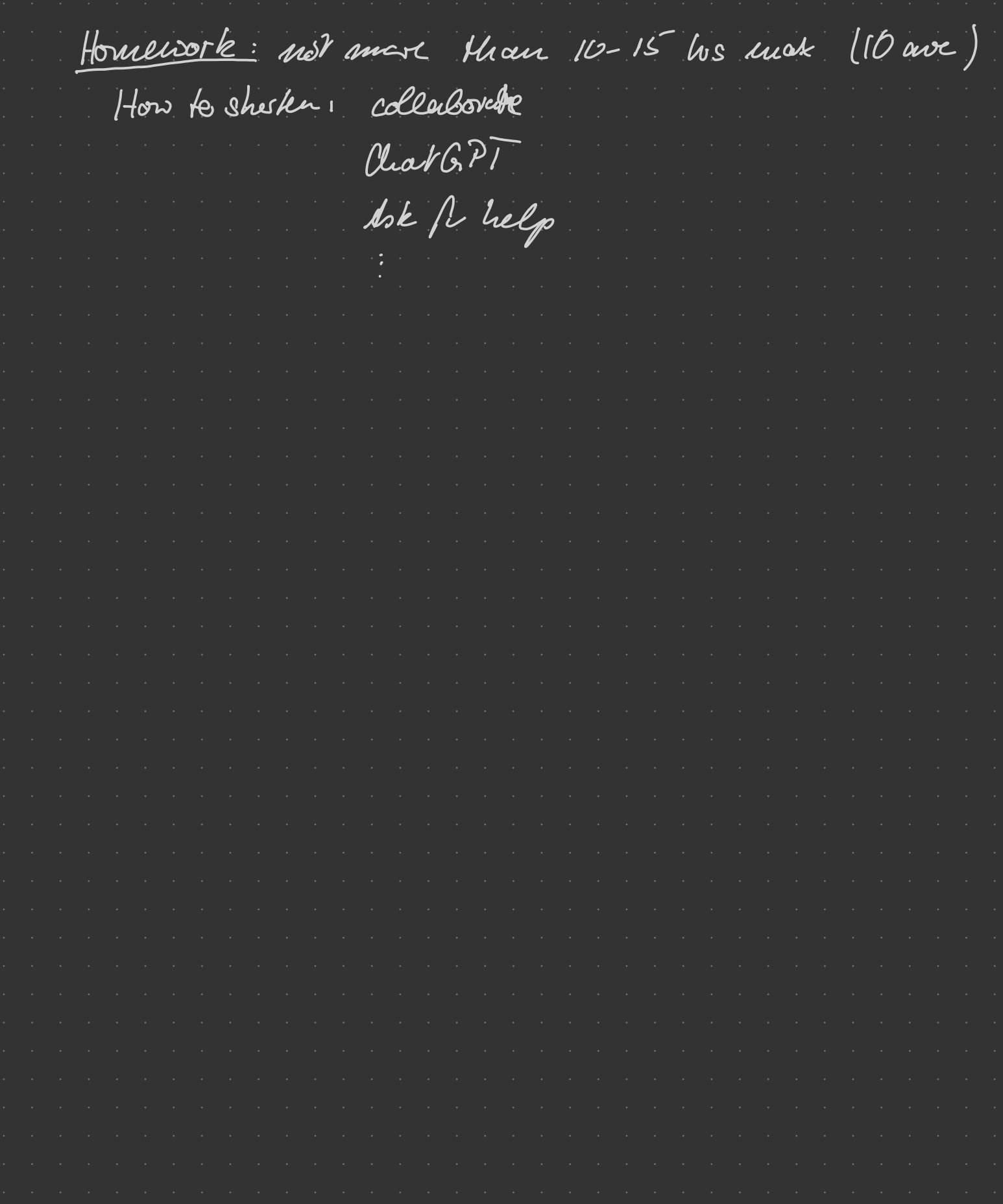

system « ancironnent.  $S_{sys} = \frac{1}{ik} [H_{sys} + H_{emoir.} + H_{syn-euv} , S_{sp}]$  $\mathcal{A}^{\mathcal{A}}$  , and  $\mathcal{A}^{\mathcal{A}}$  , and  $\mathcal{A}^{\mathcal{A}}$  , and  $\mathcal{A}^{\mathcal{A}}$  , and  $\sigma_{\rm{eff}}$  , where  $\sigma_{\rm{eff}}$  is the contract of the contract of Communks is/ 8898  $\sigma_{\rm{eff}}$  , and  $\sigma_{\rm{eff}}$  , and  $\sigma_{\rm{eff}}$  , and  $\sigma_{\rm{eff}}$ Inheraction picture  $\mathcal{O}(10^{-10})$  . The second constraints of the  $\mathcal{O}(10^{-10})$  $U_{o} = e^{-i\pi H_{o}t}$  :  $g = U_{o}^{+} g U_{o}$ ,  $H_{inf} = U_{o}^{+} H_{inf}^{+} U_{o}$ for any H = Ho + Hint  $\mathcal{O}(\mathcal{O}(n^2))$  . The contribution of the contribution of the contribution of  $\mathcal{O}(\mathcal{O}(n^2))$  $\mathcal{O}(\mathcal{O}(n^2))$  . The constraints of the constraints of the constraints of  $\mathcal{O}(\mathcal{O}(n^2))$ here: Ho = Hoys<sup>+H</sup>an, Hink = Hoys. eur.  $\mathcal{A}$  is a set of the set of the set of the set of the set of  $\mathcal{A}$ = D  $U_0$  =  $exp \left[-\frac{1}{\hbar} \left(H_{\alpha\beta} + H_{\text{env}}\right)\right]$  $\sigma$  , where  $\sigma$  is the contribution of the contribution of  $\sigma$  $\sigma$  , where  $\sigma$  is the contribution of the contribution of the contribution  $\sigma$  $\sigma_{\rm{eff}}$  , which is a set of the set of the set of the set of the set of  $\sigma_{\rm{eff}}$  $\alpha$  , and the second constraint in the second constraint  $\alpha$  $\S$ sys =  $\frac{1}{i\hbar}$   $\left[$   $H_{sp-mO}$   $S_{sp}$   $\right]$  $\sigma$  , where  $\sigma$  is the second constant of the second constant  $\sigma$  $\mathcal{O}(n^2)$  , where  $\mathcal{O}(n^2)$  is the contribution of the contribution of  $\mathcal{O}(n^2)$ C) Kraus operators & Lindblad Eg.  $\mathcal{O}(\mathcal{O}(n^2))$  . The contribution of the contribution of the contribution of  $\mathcal{O}(\mathcal{O}(n^2))$ Sslys) = Tremu) Statul, assume: Statul = Ss @ le Xe) at some time to Universe (Service) evolves with  $U_{s_{\mathcal{E}}}\longrightarrow_{h}$  basis of  $\varepsilon$ :  $\mid e_{k}\rangle$  $(1e) = \sum_{k} c_{ek} le_{k}$  $S_s = Tr_E U_{SE}$  ( $S_s$   $\otimes$  le)(e))  $U_{SE}$  $\sum_{k} \{e_k |U_{s_k}|$  les  $\sum_{s} \{e_j |U_{s_k}|e_k\}$  $\mathcal{L}(\mathbf{x})$  , and  $\mathcal{L}(\mathbf{x})$  , and EMR SS ME<br>Mr has dimension of system!  $E = \sum_{k=1}^{n} M_{k}$ <u>Propertes</u> والمتعارض والمعارض والمتعارض والمعارض والمعارض والمعارض والمعارض - M's is system operator  $\geq$   $M_{k}^{+}$   $M_{k} = \sum_{k} \{e | U_{s_{\epsilon}}|e_{k}\} \langle e_{k} | U_{s_{\epsilon}}|e_{k} \rangle =$  $\mathcal{L}^{\mathcal{A}}_{\mathcal{A}}$  , where  $\mathcal{A}^{\mathcal{A}}_{\mathcal{A}}$  , where  $\mathcal{A}^{\mathcal{A}}_{\mathcal{A}}$  , and =  $\leq$  /  $U_{se}$   $U_{se}$   $\leq$   $\geq$  =  $\frac{1}{2}$ 

Mr. Krouis operators "Krous representation of  $S_{s}^{\prime} = \sum_{k} M_{k} S_{s} M_{k}^{\dagger}$ Time codution: (drop "S")<br>S' " S" use time codution operator ( $U_{s_{\mathcal{E}}})$  $g(t) \rightarrow g(t + \delta t)$  is special case of linear map  $g(f \cdot \delta f) = \sum_{k} M_{k} g(t) M_{k}^{+} \Rightarrow M g(f) + O(\delta f)$  $S(t)$  r  $\hat{S}(t)$  of  $\hat{S}$  =  $\hat{S}$  enect in  $\hat{S}$  of  $\hat{S}$  $= D M_k = 1 + O(S)$  $M_{k} = Q(\sqrt{\delta k})$ =D défine (Mostgeneral case):  $M_{o} = 4 + (K + iH) \delta H$ UK, H Hermitian  $M_k = L_k \sqrt{\delta H} \left( \text{for } k \neq 0 \right)$ then  $\sum_{k} M_{k}$   $S M_{k}$  $(11 + (11 + 11)5)g(11 + (11 - 111)5f) + \sum_{k=0}^{n} L_{k}g L_{k}^{+}5f -$ =  $847 + [(Ks + sK) + iH, s] + \sum_{k=0}^{n} L_{k} 84L_{k} + 84L_{k}$  $m$ ember:<br> $\frac{1}{2}H_{k}^{+}H_{k} = 11 + [(K_{t}H) + (K_{t}H) + \frac{1}{2}L_{t}^{+}L_{k}]$  St  $= D$   $K = -\frac{1}{2} \sum_{k=0}^{n} L_{k}^{+}L_{k}$  $S = i \int H_{1}S \int + \frac{1}{2} \sum_{k=0}^{3} (2\frac{1}{2}S_{k}^{2} - \frac{1}{2} \sum_{k}^{4} L_{k}S - S \sum_{k}^{4} L_{k})$ 

"Master Equation" most guieral EON for 8 K where elimension:  $\mathcal{L} H J = \frac{1}{S}$  $L23 = 151$ (for H le Ce Hamiltonia)  $H \rightarrow -\frac{1}{\hbar} H$ Thies: "Lindblad Opsabor":  $\mathscr{L}ISJ = \frac{1}{2}\sum_{k=0}^{N}(2\frac{1}{2}S_{k}^{+} - \frac{1}{2}L_{k}^{+}S - S\frac{1}{2}L_{k})$ "Lividdad Equation"  $S = d$   $2g$ Mask Eg!  $S = \frac{1}{ik} \left[ H, g \right] + \mathcal{L} \left[ g \right]$ 

Master Eg!  $S = \frac{1}{ik} [H_{cS}] + Z_{LSJ}$ with the LuidBlack term  $LFSJ = \frac{1}{2} \sum_{k} (2L_{k}S L_{k}^{-1} - L_{k}^{+} L_{k}S^{-}S L_{k}^{+} L_{k})$ For TLS! Possible system operators for the Le are the Pouli matrices (6, 6, 0, 0)  $5: L_{2} = \sqrt{8} \left( \frac{1}{9} \right)$  = 0  $L_{2}$  = 21gxelglexgl-lexelg-glexel = $0 \text{ Sec}|_{e_k} = 8 \text{ (e)} \mathcal{L}_k|_{e} = -8 \text{ Sec.}$ similar:  $s_{12}$  | Le = p Sec  $\int \mathcal{S}_{e_{\theta}}|_{z_{\theta}} = -\frac{8}{3} \mathcal{S}_{e_{\theta}}$  $S_{\text{yellow}} = -\frac{\pi}{2} S_{\text{green}}$ decay (1e)+197)  $\underline{\sigma}_{1}$  :  $L_{2}$  :  $\sqrt{s}$   $iz \times q$   $i = 0$  $\|S_{ee}\|_{K_{4}} = \sqrt{S_{48}} = \frac{1}{588} \int_{\chi_{4}} = -\sqrt{S_{48}}$ ;  $\int_{\chi_{4}} = -\frac{1}{6} S_{48}$ ;  $\int_{\chi_{4}} = -\frac{1}{2} S_{4}$  $\frac{2}{3}$  dm nd  $\frac{6}{3}$ in = number of Hormal photons<br>(20 for typical atomic)<br>[: spontaneous emission rate Typically:  $\gamma = (\pi_{+} \wedge) \Gamma$  $\overline{\xi}$  -  $\overline{n}$ 

=  $\sqrt{64\pi h}$  ( $1e$ ×e)- $1g$ ×g)  $\underline{\sigma}_{\epsilon} : L_{\epsilon}$  $= 0$  $=$   $\int$   $\int$   $\int$   $\int$   $\int$   $\int$   $\int$ This type of cleany is  $=$   $\sigma$  $\frac{88}{16}$ <br> $\frac{1}{16}$ known as dephasing : 17 = - Yoleph  $Se_{\delta}$ does not affect the energy of - foleph Sye  $S_{rel}$ the system, just the phase/ coherence 8 Literature for derivation of master equation 20) Krous e.g. John Preskill lecture notes "Auantum Information => full master equation for TLS:  $\frac{H}{k}$  = -  $\frac{S}{k}$  /exgl -  $\frac{S}{k}$  /exgl -  $\frac{S}{2}$  / gxel  $= 2 - i \left[ \frac{H}{\hbar} \right]$   $S \left[ \frac{1}{2} \left[ \frac{1}{2} \left[ \frac{1}{2} \left[ \frac{1}{2} \left[ \frac{1}{2} \left[ \frac{1}{2} \left[ \frac{1}{2} \left[ \frac{1}{2} \right] \right] \right] + \frac{1}{2} \left[ \frac{1}{2} \left[ \frac{1}{2} \left[ \frac{1}{2} \left[ \frac{1}{2} \left[ \frac{1}{2} \right] \right] \right] \right] \right] \right]$ => Sec = < el 5 le)  $\dot{S}_{ec} = -g S_{ec} + \frac{1}{2} (\Omega g_{fe} - \Omega^* g_{eg})$  $S_{33} = S_{ex} = 822 - 58$ <br> $S_{ex} = -(\frac{5}{2} + \frac{1}{6} + \frac{1}{6})$ <br> $S_{ex} = -(\frac{5}{2} + \frac{1}{6} + \frac{1}{6})$  $S_{3}e = (S_{3})^{7}$  $\mathbb{R}^n \times \mathbb{R}^n$  $\sigma$  , and  $\sigma$  , and  $\sigma$  , and  $\sigma$  , and  $\sigma$  , and  $\sigma$  , and  $\sigma$  , and  $\sigma$ a construção de construção de construção de construção de construção de construção de construção de construção a construção de características de características de características de características de características de a construction of the construction of the construction of the construction of the construction of the construction , we can consider the contribution of the space of the space of the space of the space of  $\mathcal{O}(\mathcal{A})$  $\mathbf{a}$  , and  $\mathbf{a}$  , and  $\mathbf{a}$  , and  $\mathbf{a}$  , and  $\mathbf{a}$  , and  $\mathbf{a}$  , and  $\mathbf{a}$  , and  $\mathbf{a}$ 

d) Saturation (Example) olve in steady state:  $\vec{s_i} = 0$ for  $725:$  (J deph = 0):<br>
D  $\begin{array}{|c|c|c|c|}\n\hline\n\circ & & & & \\
\hline\n\circ & & & & \\
\hline\n\circ & & & & \\
\hline\n\circ & & & & \\
\hline\n\circ & & & & \\
\hline\n\circ & & & & \\
\hline\n\circ & & & & \\
\hline\n\circ & & & & \\
\hline\n\circ & & & & \\
\hline\n\circ & & & & \\
\hline\n\circ & & & & & \\
\hline\n\circ & & & & & \\
\hline\n\circ & & & & & \\
\hline\n\circ & & & & & \\
\hline\n\circ & & & & & \\
\hline\n\circ$ = $S_{ee} = \frac{1 \Omega_{e} l^{2}}{4} \frac{1}{\delta^{2} + (\frac{K}{2})^{2} + \frac{1}{2} |\Omega_{e}|^{2}}$  $\frac{1}{\sinh 2\theta}$ <br>  $\frac{1}{\sinh 2\theta}$ <br>  $\frac{1}{\sinh 2\theta}$ <br>  $\frac{1}{\sinh 2\theta}$ <br>  $\frac{1}{\sinh 2\theta}$ <br>  $\frac{1}{\sinh 2\theta}$ <br>  $\frac{1}{\sinh 2\theta}$ <br>  $\frac{1}{\sinh 2\theta}$ <br>  $\frac{1}{\sinh 2\theta}$ <br>  $\frac{1}{\sinh 2\theta}$ <br>  $\frac{1}{\sinh 2\theta}$ <br>  $\frac{1}{\sinh 2\theta}$ <br>  $\frac{1}{\sinh 2\theta}$ rate of scattered light (fluorescence) : Iscult- 8 Set cis <u>low intensity</u>: 1 $\Omega$ el & 8 See  $\frac{1}{4}$   $\frac{1}{5}$   $\frac{1}{5}$   $\frac{1}{2}$   $\frac{1}{4}$   $\frac{1}{5}$   $\frac{2}{3}$   $\frac{1}{5}$   $\frac{1}{2}$ cf. earlie result \_<br>2  $\left|\frac{\mathcal{S}}{\mathcal{S}}\right|^{2}$ Liis <u>high inkusity</u>: 1522/200  $See$   $\approx \frac{1}{2} \frac{1}{1 + 2 \frac{S_{R}}{R}}$ <br>  $See$   $\approx \frac{1}{2} \frac{1}{1 + 2 \frac{S_{R}}{R}}$ -<br>e/<sup>2</sup>  $\begin{array}{c}\n\swarrow & \swarrow \\
\downarrow & \searrow \\
\downarrow & \searrow \\
\downarrow & \searrow\n\end{array}$ " saturated "  $S = \frac{15e^{\frac{2}{3}}}{\sqrt{3}}$ "satuation parameto"